## Viewing PCard Transactions in Workday (for cardholders)

[https://workday.miami.edu](https://workday.miami.edu/)

Cardholders can use this guide to view transactions that will automatically appear in Workday. To reconcile on behalf of another worker, view Processing [PCard Transactions](https://purchasing.miami.edu/_assets/pdf/security-roles-pcard-tcard.pdf) for Another Worker in Workday.

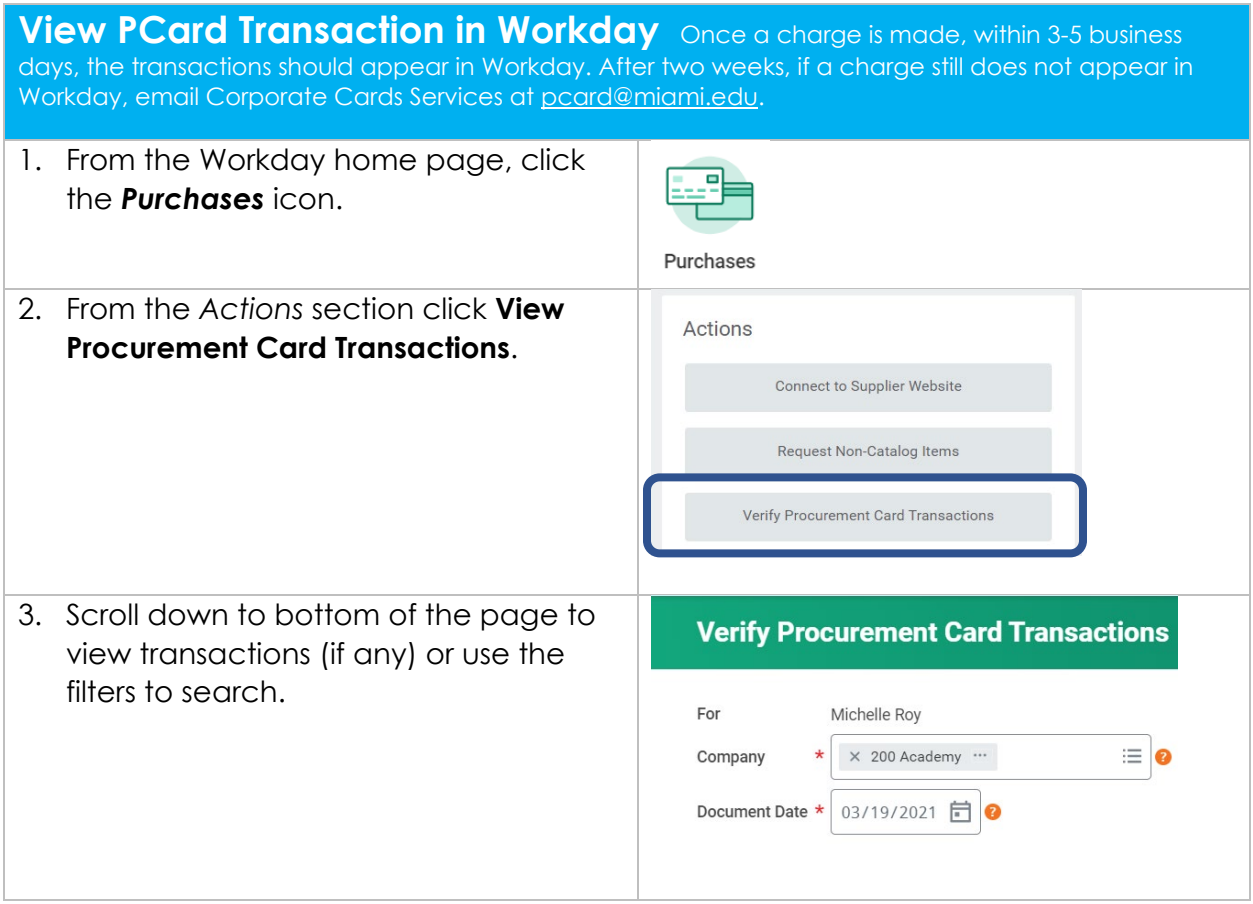

Contact [pcard.ap@miami.edu](mailto:pcard.ap@miami.edu) with any questions.